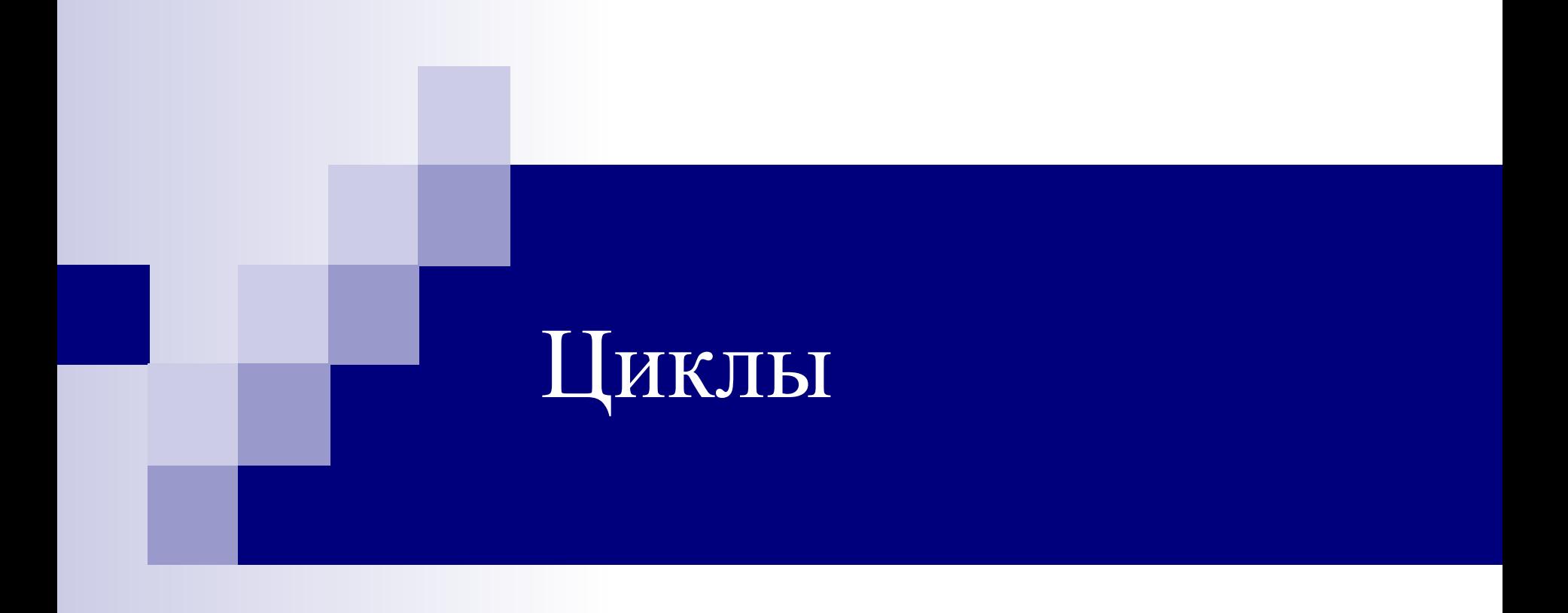

# Цикл for

**Задача:** Вывести на экран 5 раз «Hello». **Решение:** умеем составлять линейный алгоритм

```
program primer 1;
begin
 writeln(' Hello'); 
 writeln(' Hello '); 
 writeln(' Hello '); 
 writeln(' Hello '); 
 writeln(' Hello '); 
end.
```
**Неэффективная программа**

# Для записи повторяющейся последовательности операторов используют ЦИКЛЫ

Program primer 1; var i: integer; begin for  $i=1$  to 5 do begin writeln('Hello'); end; end.

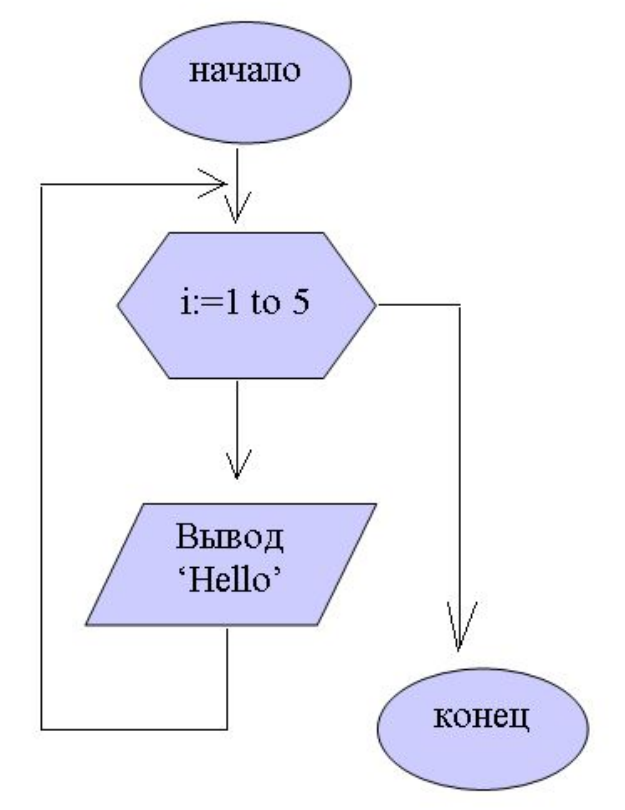

Здесь переменная і запоминает сколько раз выполнилась повторяющаяся команда (тело цикла)

- **■ Цикл** это повторяющаяся последовательность операторов.
- Циклы бывают **арифметические** и **итерационные**
- **■ Арифметический цикл** это такой цикл, число повторений которого известно заранее. В Pascal такой цикл обычно реализуется с помощью оператора *for*.
	- **■ Итерационный цикл** это такой цикл, число повторений которого заранее неизвестно и выход из цикла производится в случае выполнения или невыполнения какого-то условия. В Pascal такие циклы обычно реализуются с помощью операторов *while* и *repeat*

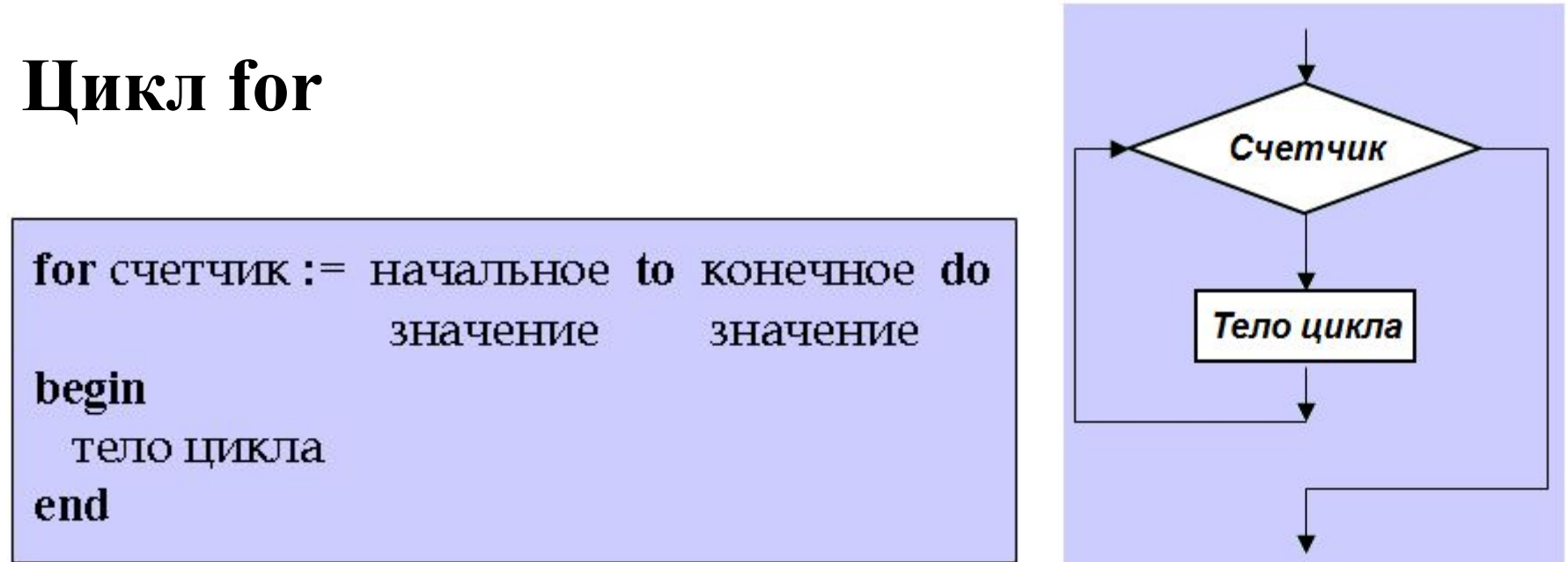

**Принцип работы:** Сначала счетчику цикла присваивается начальное значение. Если это значение не больше конечного значения, то выполняется тело цикла. Затем значение счетчика увеличивается на 1 и опять сравнивается с конечным значением. Если оно попрежнему не больше конечного значения, то оператор выполняется еще раз и так далее.

**Замечание:** если тело цикла состоит из одного оператора, то begin и end можно опустить

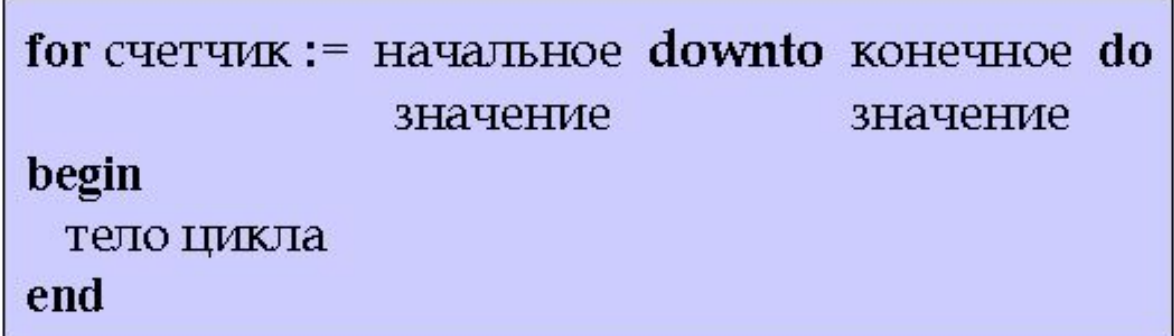

## **Принцип работы:** как и в первом случае, пока начальное значение не меньше конечного значения, то выполняется тело цикла. Затем значение счетчика уменьшается на 1

# **Задачи:**

**Решение**

- 1) Написать программу, которая выводит на экран все натуральные числа от 1 до n
- 2) Написать программу, которая подсчитывает сумму натуральных чисел от 1 до n
- 3) Написать программу, которая считает *x n* для вещественного x и натурального n
- 4) Написать программу, которая выводит на экран: 20 40 80 160 320
- 5) Написать программу, которая подсчитывает произведение натуральных чисел от 1 до n

### Задача 1

```
Program m;
var i, n: integer;
begin
writeln('Введите n');
readln(n);for i := 1 to n do
write(i, ' ');
end.
```
### Задача 4

```
Program m17;
var i, x: integer;
begin
x := 20;
for i := 1 to 5 do
begin
  write(x, \dots):
  x: = x * 2:end:
end.
```
### Задача 2

```
Program m15;
var i, n, sum: integer;
begin
writeln('BBeдитe n');
readln(n);
sum:=0:
for i := 1 to n do
  sum:=sum++i;
writeln(sum);
end.
```
### Задача 5

```
Program m18;
var p, i, n: integer;
begin
writeln('Введите n');
readln(n) ;
p := 1;
for i := 1 to n do
  p := p * i;
written(n):
end.
```
#### Задача З

```
Program m16;
var i, x, p, n: integer:
begin
writeln('Введите х');
readln(x);writeln('Введите n');
readln(n);
p := 1;for i := 1 to n do
  p := p * x;
writeln(p):
end.
```
# Решение задач ОГЭ

var s, n: integer; begin  $s:=2;$ for  $n=2$  to 5 do  $s:=s+n*2$ ; write  $(s)$ ; end.

Дан фрагмент программы. Чему будет равна переменная s в результате работы данной программы?

### Решение:

В этой задаче есть цикл for. Тело цикла будет выполняться 4 раза (при n=2,3,4,5).

 $s=2$ 

- $n=2$   $s=2+2*2=6$
- $n=3$   $s=6+3*2=12$
- $n=4$   $s=12+4*2=20$
- $n=5$   $s=20+5*2=30$

Программа выводит значение переменной s, значит на экране будет число 30

**Ответ: 30** 

## Задачи

Даны фрагменты программы. Что будет напечатано на экране в результате работы данных программ?

### Задача 1

var d, n: integer; begin  $d:=6;$  $d = d - 2$ ; for  $n=1$  to 4 do  $d:=d+n$ ; writeln  $(d)$ ; end.

Задача 2

var s, k: integer;

for  $k:=3$  to 8 do

 $s:=s+3*k$ ;

 $write(s);$ 

end.

begin

 $s = 0$ ;

### Задача 3

var s, n: integer; begin  $s:=5$ ; for  $n=2$  to 4 do  $s:=s+(n-1);$  $written(s);$ end.

### Задача 5

var s, k:integer; begin  $s:=1$ ; for  $k=1$  to 5 do  $s:=s*k$  $write(s);$ end.

### Залача 4

var k, i: integer; begin  $k:=2$ ; for  $i=0$  to 2 do  $k:=3*k+i$ ; writeln $(k)$ ; end.

# **Цикл While (цикл с предусловием)**

**Задача:** написать программу, которая выводит на экран все натуральные числа от 1 до n **Решение:** умеем составлять алгоритм с циклом for

**Программа с циклом for Program** m1; **var** i,n:integer; **begin** writeln('Введите n'); readln(n); **for** i:=1 **to** n **do** write $(i, '')$ ; **end**.

**Программа с циклом while Program** m2; **var** i,n:integer; **begin** writeln('Введите n'); readln(n); i:=1; **while** i<=n **do begin** write(i,'');  $i:=i+1$ ;  **end**; **end**.

**Задача:** написать программу, которая выводит на экран все натуральные числа от 1 до n

Пока истинно условие **i<=n**, будет выполняться тело цикла: 1) вывод числа i 2) увеличиваем на единицу

значение i

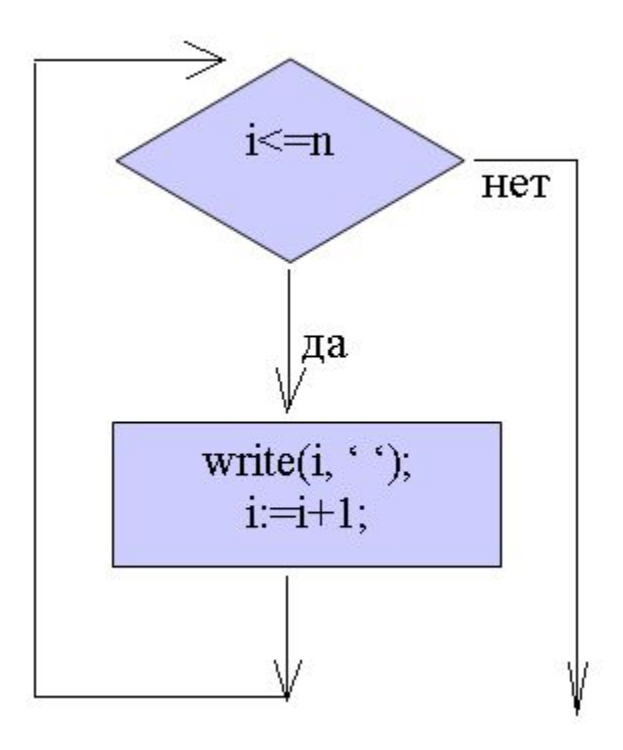

# **Общий вид цикла while**

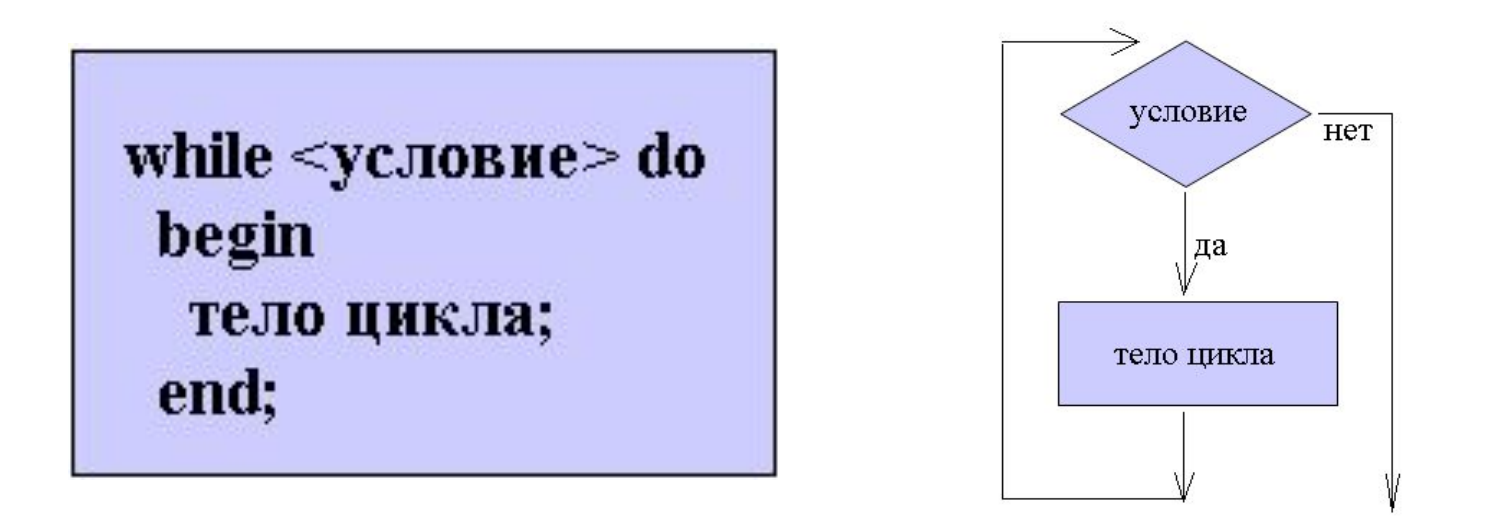

Цикл while организует выполнение тела цикла неизвестное заранее число раз. Выход осуществляется, если условие окажется ложным.

**Принцип работы:** перед каждым выполнением цикла анализируется условие: если оно истинно, выполняется тело цикла и управление передается на повторную проверку условия. Если условие ложно – цикл завершается и управление передается на оператор, следующий за циклом while.

# **Замечания:**

- 1) Если условие во время цикла не будет изменяться, то возможна ситуация зацикливания, т.е. цикл не закончится никогда. Поэтому внутри цикла должны находится операторы, приводящие к изменению условия, чтобы цикл мог корректно завершиться
- 2) Если тело цикла состоит из одного оператора, то begin и end можно опустить

while  $\le$ условие $>$  do тело цикла;

# **Задачи:**

**Решение**

1) Напечатать целые числа -10, -5, 0, 5…20 2) Найти произведение чисел из диапазона от A до B (A<=B) с шагом h Вход: 1 15 5 Вход: 10 100 30 Выход: 66 Выход: 2800000 3) Для заданного натурального n и действительного х подсчитать сумму  $S = 1^2 + 2^2 + 3^2 + ... + n^2$  $\mathbf{B} \times \mathbf{A}$   $\mathbf{B} \times \mathbf{C}$   $\mathbf{B} \times \mathbf{C}$   $\mathbf{B} \times \mathbf{C}$   $\mathbf{B} \times \mathbf{C}$   $\mathbf{B} \times \mathbf{C}$   $\mathbf{B} \times \mathbf{C}$   $\mathbf{C} \times \mathbf{D} \times \mathbf{D} \times \mathbf{D} \times \mathbf{D} \times \mathbf{D} \times \mathbf{D} \times \mathbf{D} \times \mathbf{D} \times \mathbf{D} \times \mathbf{D} \times \mathbf{D} \times \mathbf{$  Выход: 14 Выход: 5 4) Напечатать таблицу перевода расстояний в дюймах в сантиметры для значений 10, 11, 12,…20 дюймов (1 дюйм=2,54 см) Выход: 10 дюймов=25,4 см 11 дюймов=27,94 см … 20 дюймов=50,8 см

# **Задачи:**

### 5) Напечатать все целые значения от A до B с шагом h.

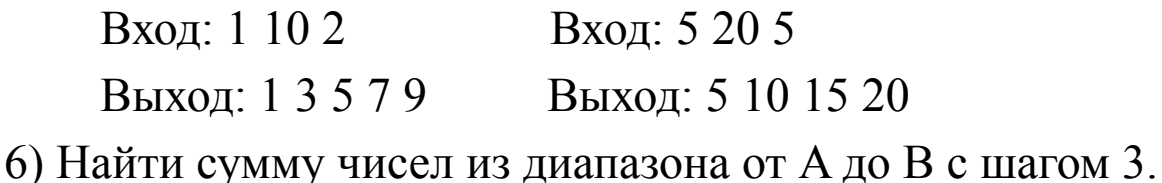

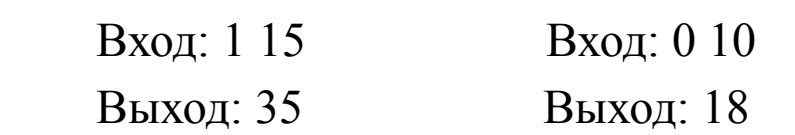

7) Для заданного натурального n и действительного x подсчитать сумму

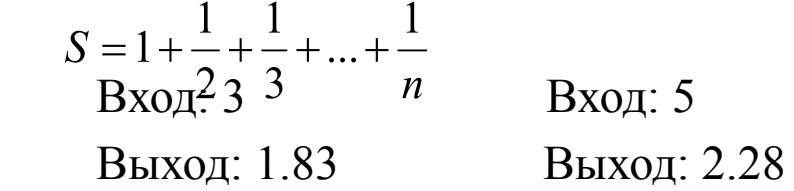

8) Напечатать таблицу соответствия между весом в фунтах и весом в килограммах для значений 5,10,15…50 фунтов (1 фунт=0,453 кг) Выход:

```
 5 фунтов=2,265 кг
```

```
 10 фунтов=4,53 кг
```

```
 …
    50 фунтов=22,65 кг
```
### **Решение**

### Залача 1

Program m21; var i: integer; begin  $i:=-10;$ while  $i \le 20$  do begin  $write(i, ' ')$ ;  $i := i + 5$ ; end: end.

#### Задача 4

```
Program m23;
var x: integer:
begin
x: = 10;
while x \le 20 do
begin
\text{writeln}(x, \frac{1}{2}, \frac{1}{2} \text{minime}^{-1}, x \cdot 2.54, \frac{1}{2}, \frac{1}{2} \text{cm}^2);x: = x + 1;end:end.
```
#### Задача 2

Program m22; var a, b, c, p, h: integer; begin writeln('Введите A, B, h');  $readln(a, b, h)$ ;  $p := 1;$  $c:=a$ ; while  $c \le b$  do begin  $p:=p * c;$  $c:=c+h$ : end;  $writeln(p);$ end.

#### Задача З

```
Program m24;
var c, n, sum: integer;
begin
writeln('BBeдитe n');
readln(n) ;
sum: =0:c := 1:while c \le n do
begin
sum:=sum+sqr(c);c:=c+1;
end:
writeln(sum);
end.
```
#### Задача 5

Program m25: var a, b, c, h: integer; begin writeln('Введите a,b,h');  $readln(a, b, h)$ :  $c := a;$ while c<=b do begin  $write(c, ' ')$ ;  $c:=c+h$ ; end: end.

#### Задача 6

Program m26; var a, b, c, sum: integer; begin writeln('Введите a,b');  $readln(a, b)$ ;  $sum := 0$ :  $c:=a$ ; while  $c \le b$  do begin  $sum:=sum+c$ ;  $c:=c+3$ ; end:  $writeln(sum)$  ; end.

#### Задача 7

Program m27; var c, n: integer; sum:real: begin writeln('Введите n');  $readln(n)$ ;  $sum:=0$ ;  $c := 1:$ while  $c \le n$  do begin  $sum:=sum+1/c$ ;  $c:=c+1$ ; end:  $write1n(sum:8:2);$ end.

#### Залача 8

```
Program m28;
var x: integer;
begin
x: = 5:while x \le 50 do
begin
writeln(x,'','\frac{1}{2}yHTOB=', x<sup>*</sup>0.453,'','KP');
x: = x + 5:end:
end.
```
# **Цикл repeat (цикл с постусловием)**

# **Общий вид цикла**

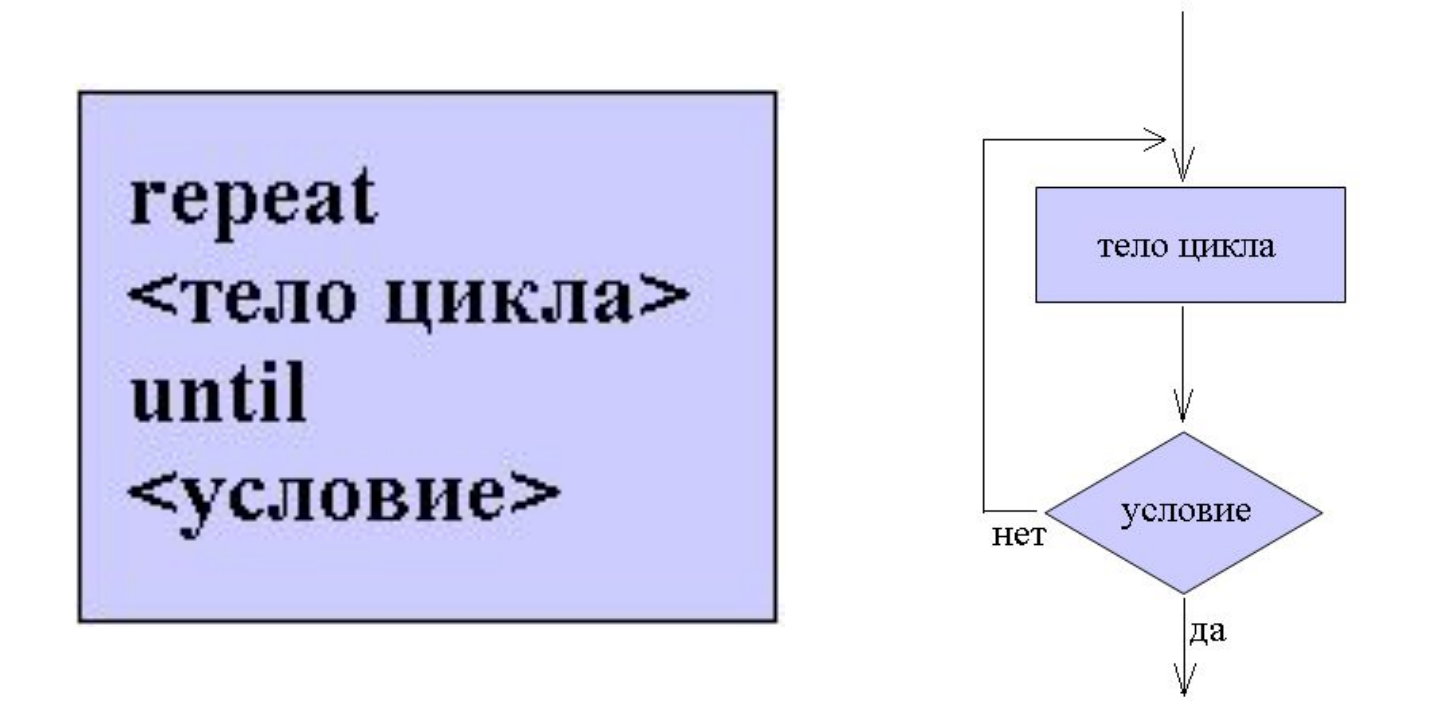

**Принцип работы:** выполняется тело цикла. Если <условие> истинно, то выполнение цикла завершится. Если <условие> ложно, то снова выполняется тело цикла

# **Замечания:**

- 1) т. к. условие завершения цикла проверяется в конце цикла, то операторы тела цикла выполнятся хотя бы один раз
- 2) В цикле repeat, так же как и в операторе while возможна ситуация зацикливания в случае, если <условие> всегда будет оставаться ложным

**Задача:** написать программу, которая выводит на экран все натуральные числа от 1 до n

**Программа с циклом while Program** m2; **var** i,n:integer; **begin** writeln('Введите n'); readln(n);  $i:=1;$ **while** i<=n **do begin** write(i,'');  $i:=i+1$ ;  **end**; **end**.

**Программа с циклом repeat Program** m3; **var** i,n:integer; **begin** writeln('Введите n'); readln(n);  $i:=1;$ **repeat** write $(i, '')$ ;  $i:=i+1;$ **until** i>n **end**.

## **Задачи:** 1) Напечатать все целые значения от A до B с шагом h. Вход: 1 10 2 Вход: 5 20 5 Выход: 1 3 5 7 9 Выход: 5 10 15 20 2) Для заданного натурального n и действительного x подсчитать сумму  $S = 1^2 + 2^2 + 3^2 + ... + n^2$  Вход: 3 Вход: 2 Выход: 14 Выход: 5 3) Для заданного натурального n и действительного x подсчитать  $S = 1 + \frac{1}{2} + \frac{1}{2} + \dots + \frac{1}{2}$ сумму Вход: 3  $\rightarrow$   $\rightarrow$   $\rightarrow$   $\rightarrow$  Вход: 5 Выход: 1.83 Выход: 2.28

**Решение**

#### Задача 1

```
Program m25r;
var a, b, c, h: integer;
begin
writeln('Введите a,b,h');
readln(a, b, h);
c:=a;repeat
write(c, ' ');
c:=c+h;
until c>bend.
```
### Задача 2

Program  $m24r$ ; var c, n, sum: integer; begin Writeln('BBenwre n');  $readln(n)$  ;  $sum:=0$ ;  $c := 1$ ; repeat  $sum:=sum+sqrt(c);$  $c:=c+1$ ;  $until c>n;$  $writeln(sum)$  ; end.

### Задача 3

```
Program m27r;
var c, n: integer;
sum:real:
begin
writeln('Введите n');
readln(n);
sum := 0:
c := 1;repeat
sum:=sum+1/c;
c:=c+1;
until c>n;
writeln(sum:8:2);end.
```
# **Источники информации**

- М. В. Огнева, Е. В. Шуринова, Turbo Pascal: первые шаги. Саратов: издательство «Стило», 2001
- http://opengia.ru/subjects/informatics-9
- http://kpolyakov.spb.ru